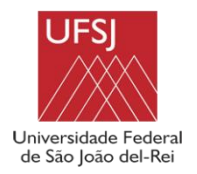

**UNIVERSIDADE FEDERAL DE SÃO JOÃO DEL-REI CAMPUS ALTO PARAOPEBA**

## **JÉSSICA CRISTINA CHAVES RAMALHO SANDY EDUARDA P. SILVA NOVAIS**

## *ANÁLISE COMPARATIVA ENTRE O ANEXO D DA NBR 6123:1988, O PROGRAMA SISCALC E PLANILHA CRIADA NO EXCEL, QUANTO AO COEFICIENTE DE PRESSÃO INTERNA*

OURO BRANCO-MG JULHO-2023

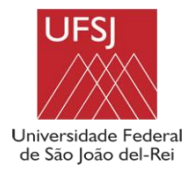

# **JÉSSICA CRISTINA CHAVES RAMALHO SANDY EDUARDA P. SILVA NOVAIS**

## *ANÁLISE COMPARATIVA ENTRE O ANEXO D DA NBR 6123:1988, O PROGRAMA SISCALC E PLANILHA CRIADA NO EXCEL, QUANTO AO COEFICIENTE DE PRESSÃO INTERNA*

Trabalho de Conclusão de Curso apresentado à Coordenação do Curso de Graduação em Engenharia Civil, da Universidade Federal de São João del-Rei, *Campus* Alto Paraopeba, como requisito parcial para a obtenção do grau de Bacharel em Engenharia Civil

**Orientador:** Hisashi Inoue

OURO BRANCO-MG JULHO-2023

#### Ficha catalográfica elaborada pela Divisão de Biblioteca (DIBIB) e Núcleo de Tecnologia da Informação (NTINF) da UFSJ, com os dados fornecidos pelo(a) autor(a)

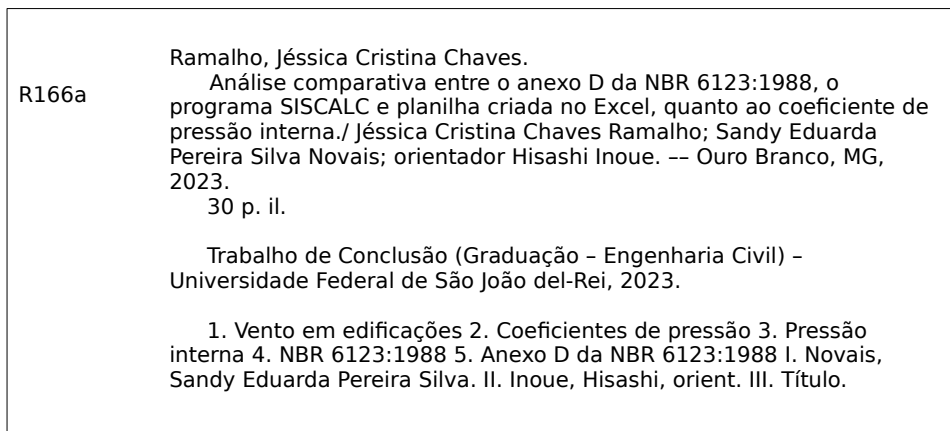

## **JÉSSICA CRISTINA CHAVES RAMALHO SANDY EDUARDA P. SILVA NOVAIS**

## *ANÁLISE COMPARATIVA ENTRE O ANEXO D DA NBR 6123:1988, O PROGRAMA SISCALC E PLANILHA CRIADA NO EXCEL, QUANTO AO COEFICIENTE DE PRESSÃO INTERNA*

*Trabalho de Conclusão de Curso apresentado à Coordenação do Curso de Graduação em Engenharia Civil, da Universidade Federal de São João del-Rei, Campus Alto Paraopeba, como requisito parcial para a obtenção do grau de Bacharel em Engenharia Civil.*

Aprovado em \_\_\_\_ / \_\_\_\_ / \_\_\_\_\_\_\_

COMISSÃO EXAMINADORA:

\_\_\_\_\_\_\_\_\_\_\_\_\_\_\_\_\_\_\_\_\_\_\_\_\_\_\_\_\_\_\_\_\_\_\_\_\_\_\_\_\_\_\_\_\_\_\_\_\_\_\_\_ Hisashi Inoue Professor Orientador de PFC

\_\_\_\_\_\_\_\_\_\_\_\_\_\_\_\_\_\_\_\_\_\_\_\_\_\_\_\_\_\_\_\_\_\_\_\_\_\_\_\_\_\_\_\_\_\_\_\_\_\_\_\_ Ana Amélia Oliveira Mazon Professor da Engenharia Civil da UFSJ

> Carmem MirandaLage Professor da Engenharia Civil da UFSJ

\_\_\_\_\_\_\_\_\_\_\_\_\_\_\_\_\_\_\_\_\_\_\_\_\_\_\_\_\_\_\_\_\_\_\_\_\_\_\_\_\_\_\_\_\_\_\_\_\_\_\_\_

## **LISTA DE FIGURAS**

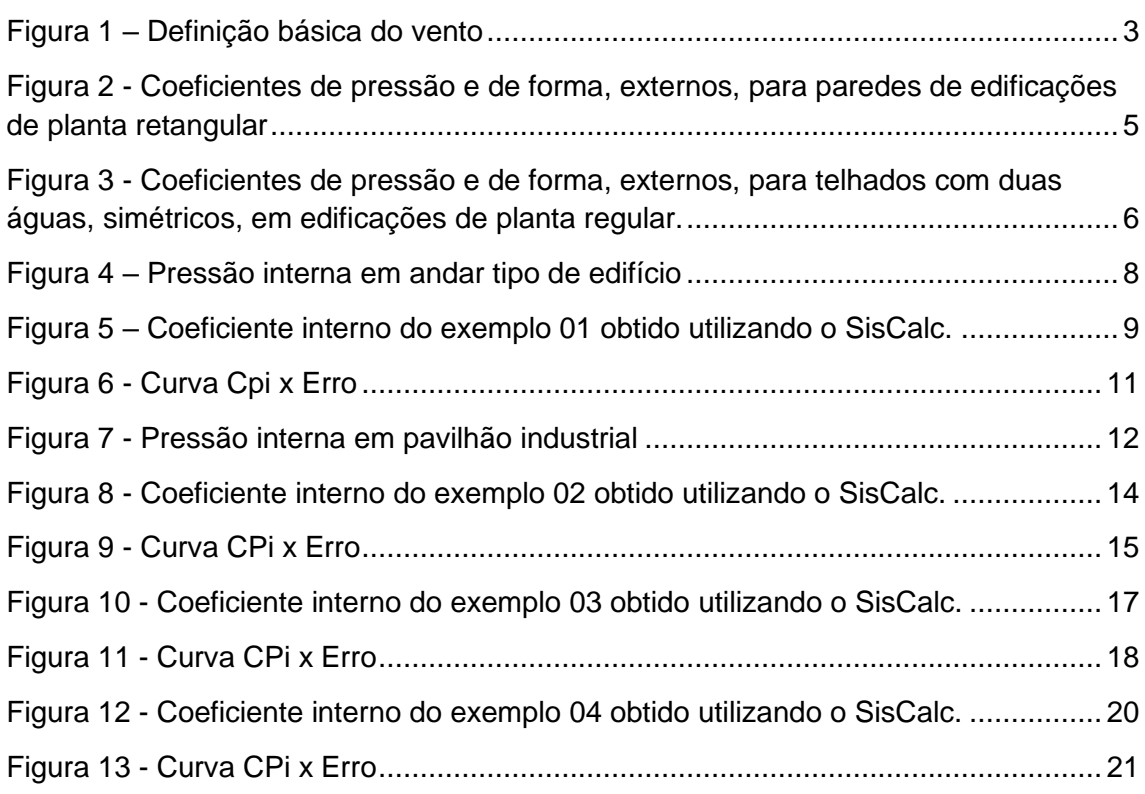

## **LISTA DE TABELAS**

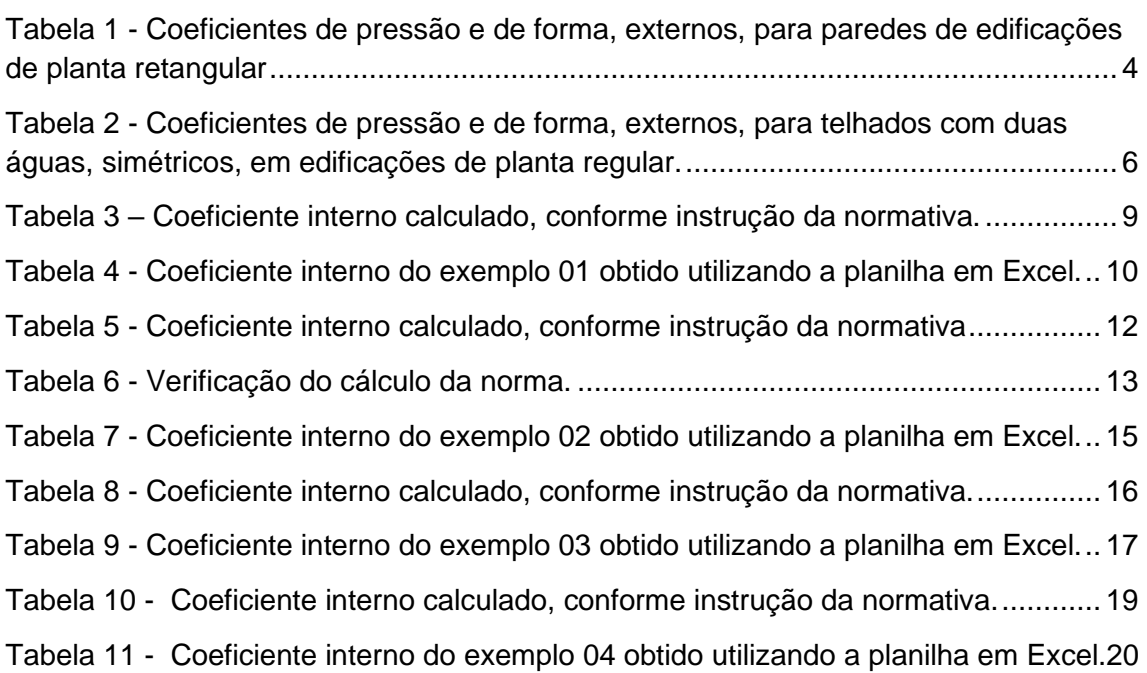

## **SUMÁRIO**

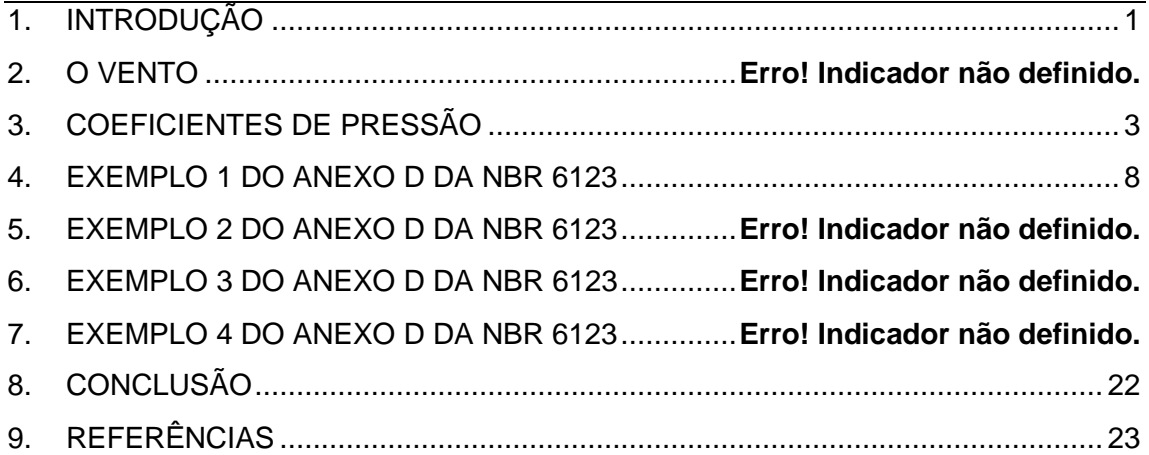

## **1.INTRODUÇÃO**

<span id="page-7-0"></span>É de fundamentalmente importante, para o cálculo estrutural de edifícios, a consideração das ações de vento atuantes. Segundo Blessmann (1986) o vento não era problema em construções baixas e pesadas de grossas paredes, mas passou a ser desde a modernização das construções, tornando-as mais esbeltas e esteticamente minimalista.

As ações estáticas e dinâmicas dos ventos de edificações comuns são analisadas pela NBR 6123:1988. Em edificações de formas, dimensões ou localizações incomuns, a norma recomenda a utilização dos túneis de vento.

A atuação do vento nas edificações ocorre de forma perpendicular, gerando diversos efeitos. O cálculo e o conhecimento das implicações dos coeficientes de pressão interna e externa é de fundamental importância, pois podem evitar os efeitos de sobrepressão e sucção.

Adotando-se os quatros exemplos de possíveis edifícios apresentados no Anexo D da NBR 6123:1988, esse trabalho apresentará um comparativo entre os cálculos de coeficientes de pressão interna calculados conforme instrução da normativa, programa SisCalc e com a planilha desenvolvida no Excel.

O programa SisCalc foi desenvolvido na linguagem de programação C#, pelo Professor Hisashi Inoue. E a planilha utilizada foi elaborada pelas autoras desse trabalho com o auxílio do Professor Orientador.

É importante destacarmos que, para a análise completa da influência do vento em uma estrutura de aço, deve-se atentar a todos fatores: velocidade características do vento, coeficientes aerodinâmicos e a pressão interna.

Além do estudo das influências dos fatores do vento garantir segurança a vida útil de uma edificação, é necessário que a execução seja fidedigna ao projeto.

Sendo assim, esse estudo visa simplificar e garantir maior assertividade no cálculo da pressão interna de estruturas metálicas. E pretende comprovar a eficácia do programa desenvolvido pelo Professor Hisashi.

<span id="page-9-1"></span>Os coeficientes de pressão fazem parte da ação estática do vento e são calculados para as superfícies internas e externas das edificações. Seus valores dependem da diferença de pressão nas faces opostas da parte da edificação em estudo.

A região onde sopra o vento é chamada barlavento e a direção oposta a ela é chamada sotavento, conforme a figura 1. A sobrepressão ocorre quando a pressão efetiva fica acima da pressão atmosférica. Já na sucção, a pressão efetiva fica abaixo da pressão atmosférica.

<span id="page-9-0"></span>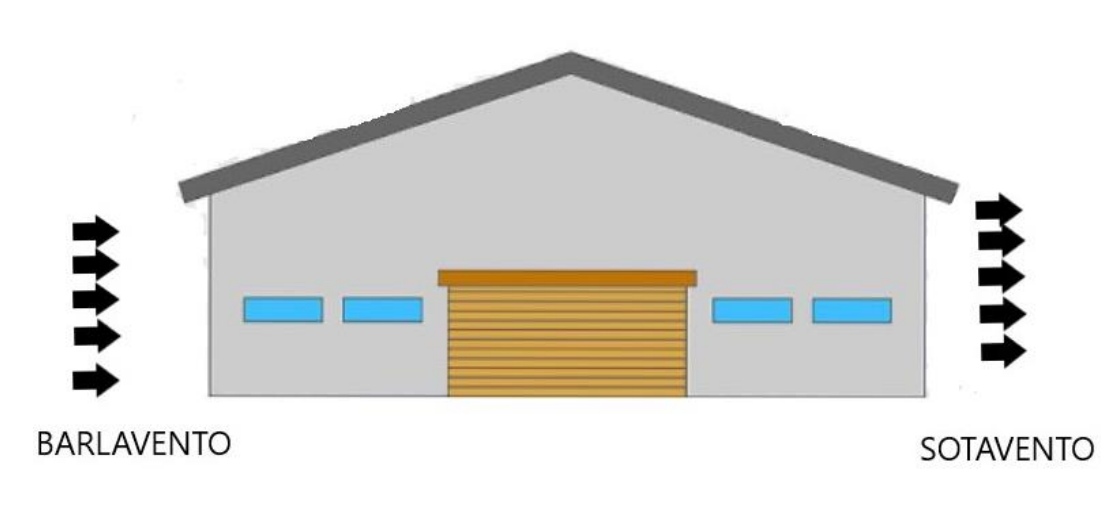

Figura 1 – Definição básica do vento

#### FONTE: Autoras.

Os coeficientes que apresentam coeficientes positivos, correspondem a sobrepressão. Os que apresentam convencionalmente o sinal negativo, correspondem a sucções. Quando a pressão efetiva, definida como a diferença entre a pressão efetiva externa e a pressão efetiva interna, é positiva, indica uma sobrepressão externa. Quando negativa, indica uma pressão efetiva com sentido de uma sucção externa.

#### **3.1- Coeficiente de pressão externa (Cpe)**

A NBR 6123 define os valores do coeficiente de pressão externa para casos simples, como edificações com base retangular, telhado de uma ou duas águas e outros. Nos casos não normatizados, o uso de túneis de vento é

recomendado. Retirada da NBR 6123, a tabela 1 contém os dados para cálculo desse coeficiente para as paredes da edificação.

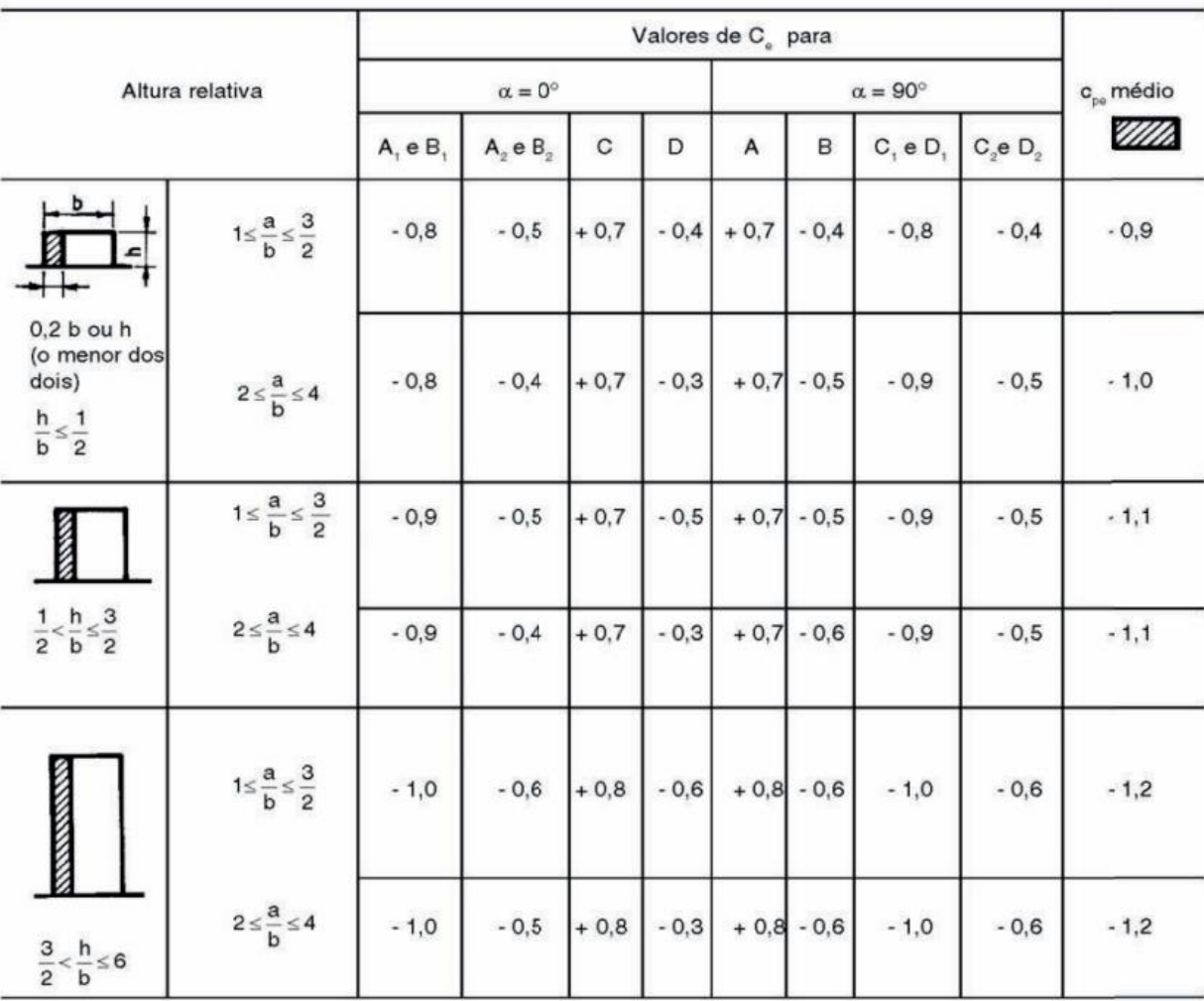

<span id="page-10-0"></span>Tabela 1 - Coeficientes de pressão e de forma, externos, para paredes de edificações de planta retangular

FONTE: NBR 6123:1988.

# <span id="page-11-0"></span>Figura 2 - Coeficientes de pressão e de forma, externos, para paredes de edificações

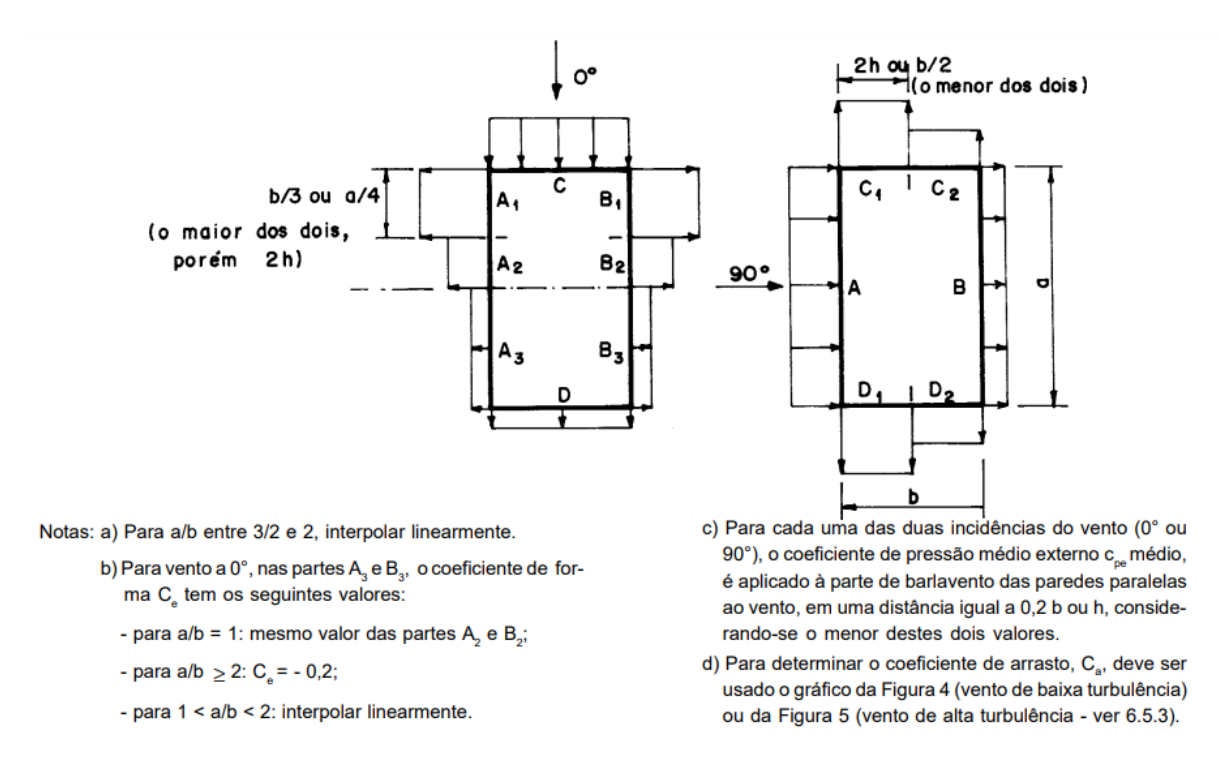

de planta retangular

#### FONTE: NBR 6123:1988.

Para cálculo dos coeficientes de pressão externa nos telhados da edificação, é utilizada a tabela 2, também extraída da NBR 6123.

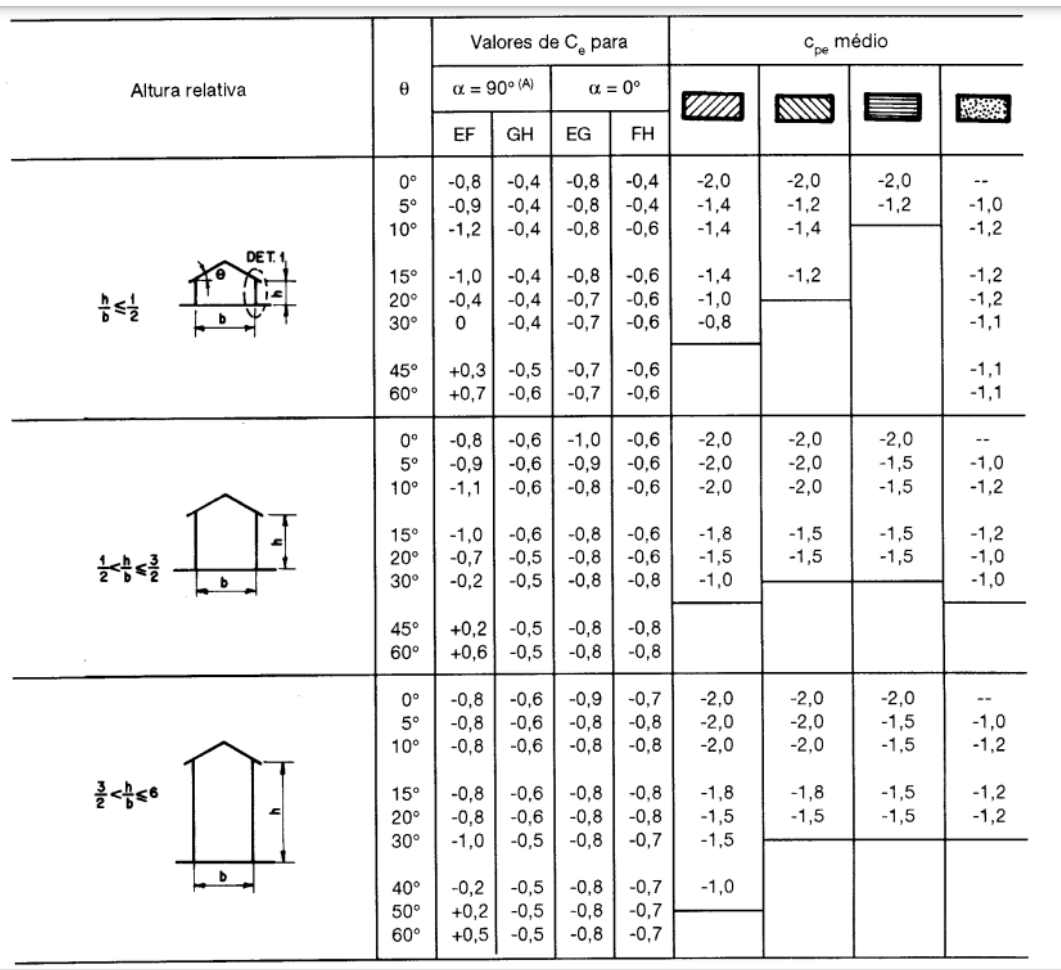

#### <span id="page-12-1"></span>Tabela 2 - Coeficientes de pressão e de forma, externos, para telhados com duas águas, simétricos, em edificações de planta regular.

FONTE: NBR 6123:1988.

<span id="page-12-0"></span>Figura 3 - Coeficientes de pressão e de forma, externos, para telhados com duas águas, simétricos, em edificações de planta regular.

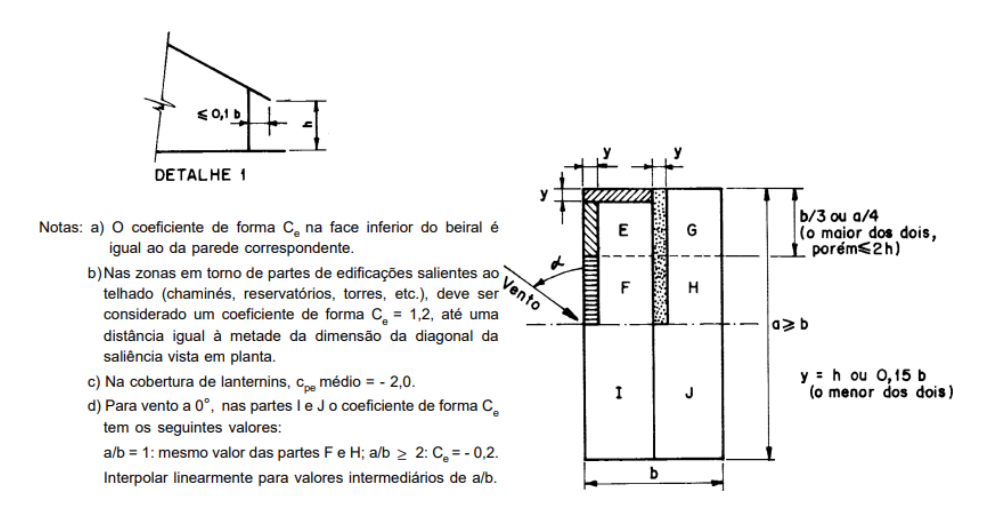

FONTE: NBR 6123:1988.

#### **3.2- Coeficiente de pressão interna (Cpi)**

Os coeficientes de pressão interna são definidos no Anexo D da NBR 6123: 1988. O conhecimento desses coeficientes é de extrema importância para as edificações. Com ele é possível avaliar o equilíbrio entre as pressões internas e externas. Além disso, é fundamental que as edificações não se tornem estanque de ar, fator importante para o conforto dos usuários e manutenção estrutural.

"A consideração da pressão interna correta torna-se particularmente importante no caso de grandes recintos, tais como pavilhões para exposição e indústria, hangares, estações ferroviárias cobertas, etc." (BLESSMANN, Joaquim, 1986, p.14).

Para cálculo de pressão interna é necessário o conhecimento da distribuição das aberturas da edificação e das suas respectivas áreas. Além disso, o conhecimento do coeficiente de pressão externa também é necessário. A pressão interna é calculada pela Equação abaixo:

$$
\sum_{1}^{n} \pm A \sqrt{|C_{pe} - C_{pi}|} = 0
$$

Onde:

A é a área da abertura;

Cpe é o coeficiente de pressão externa, obtida das tabelas 1 e 2;

Cpi é o coeficiente de pressão internas (incógnita);

<span id="page-14-1"></span>Para fins didáticos, iremos exemplificar e comparar os três possíveis modos de cálculo: exemplos da NBR, program SisCalc e planilha em excel.

Para o cálculo da planilha em excel, compararemos o valor obtido com a planilha de valores arbitrados os gráficos obtidos pela curva.

Informamos que devido a equívoco ao conceber o programa SisCals, onde lê-se sotavento deve-se considerar barlavento.

#### **4.1.Exemplo 01**

#### • **Cálculo pela NBR 6123**

Determinação de Cpi em um andar intermediário de um edifício de dimensões a x b x h = 40 x 15 x 60 m. Os coeficientes médios externos estão dados na Figura 4.

<span id="page-14-0"></span>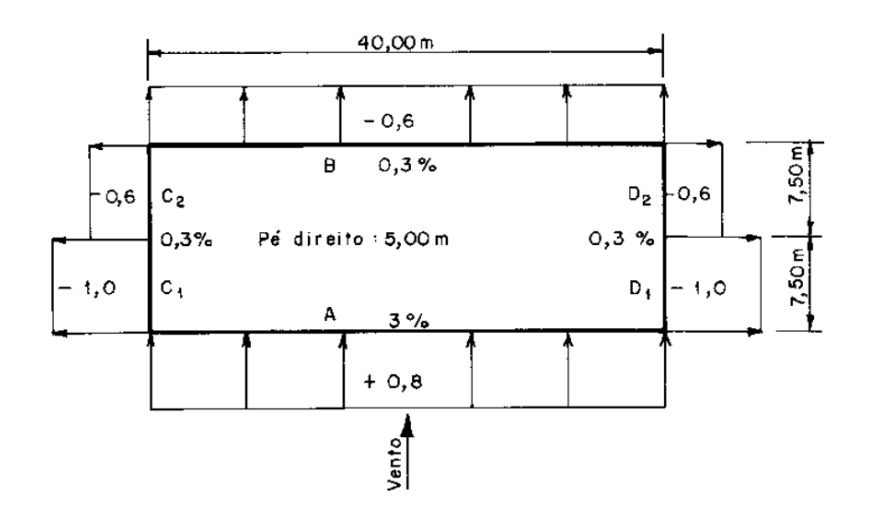

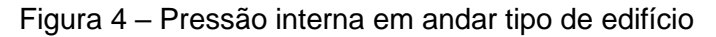

FONTE: NBR 6123:1988

Na tabela 3 constam os resultados do cálculo do coeficiente de pressão interna segundo a NBR 6123.

#### <span id="page-15-1"></span>Tabela 3 – Coeficiente interno calculado, conforme instrução da normativa.

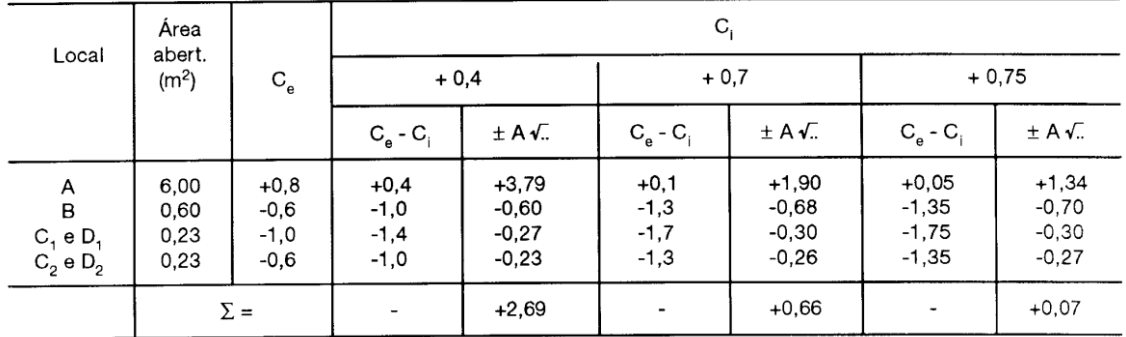

#### FONTE: NBR 6123:1988.

O valor adotado pela norma é Cpi=+0,8.

#### • **Cálculo pelo programa Siscalc**

Para cálculo do coeficiente de pressão interna através do programa SisCalc, é necessário o fornecimento de dados relacionados às áreas de abertura das entradas de ar. A figura 5 contém os dados de entrada e resultado apresentado pelo programa.

<span id="page-15-0"></span>Figura 5 – Coeficiente interno do exemplo 01 obtido utilizando o SisCalc.

```
**** DETERMINAR CPI DE GALPÃO DE DUAS ÁGUAS ****
ATENÇÃO --> Separador decimal deve ser com vírgula (,)
Parede de sotavento - entrada de ar
   Área(m2): 6Cpe: +0, 8Paredes com saída de ar
Quantidade (máxima de 3): 3
Parede 1
   Área(m2): 0,6Cpe: -0.6Parede 2
   Área(m2): 0,23
        Cpe: -1Parede 3
   Área(m2): 0,23Cpe: -0, 6Resultado obtido Cpi= 0,7551
Quantidade de loops=
                           - 5
```
#### • **Cálculo pela planilha do Excel**

 $\overline{1}$ 

Para cálculo do coeficiente de pressão interna através da planilha do Excel é necessário fornecer as áreas das entradas de ar. Além disso, deve-se arbitrar valores para o coeficiente de pressão interna, de modo que o erro seja o menor possível, ou seja, mais próximo de zero. A tabela 4 contém os dados de entrada e resultados. Na Figura 6, é possível observar o gráfico de Cpi x Erro.

<span id="page-16-0"></span>Tabela 4 - Coeficiente interno do exemplo 01 obtido utilizando a planilha em Excel.

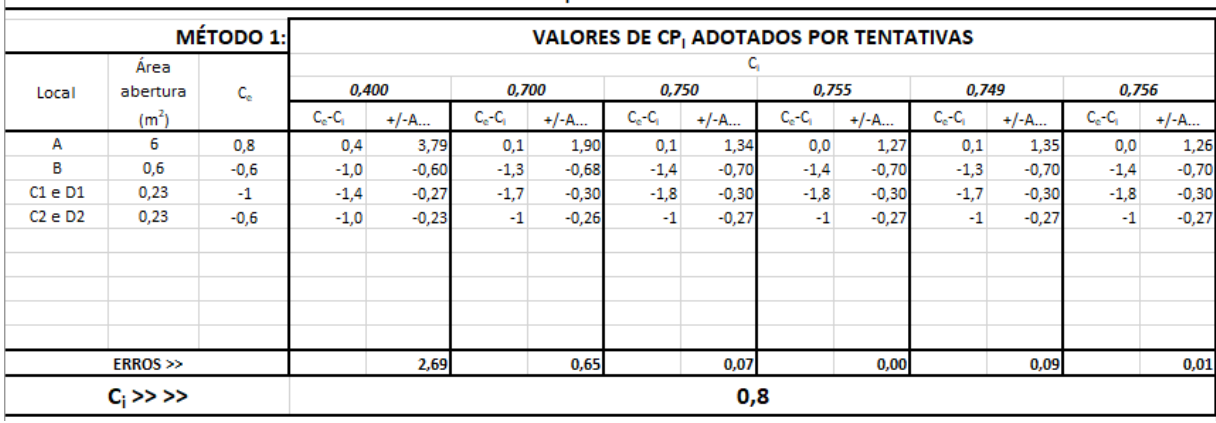

Valores de C. obtidos adotando dois métodos

FONTE: Autoras.

<span id="page-17-0"></span>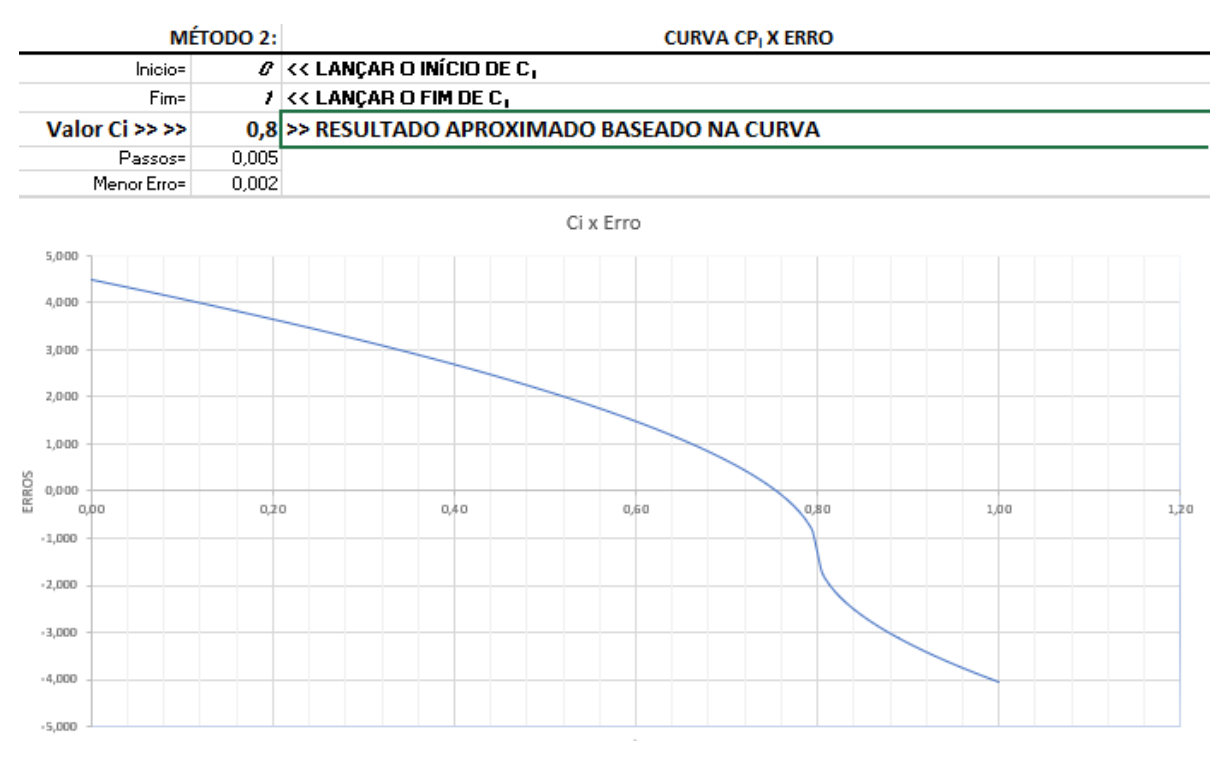

#### Figura 6 - Curva Cpi x Erro

FONTE: Autoras.

#### **4.2- Exemplo 02**

#### • **Cálculo pela NBR 6123**

Determinação de Cpi, em um pavilhão industrial, com as características geométricas e aerodinâmicas indicadas na Figura 7. A cobertura é considerada impermeável.

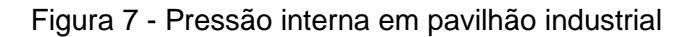

<span id="page-18-0"></span>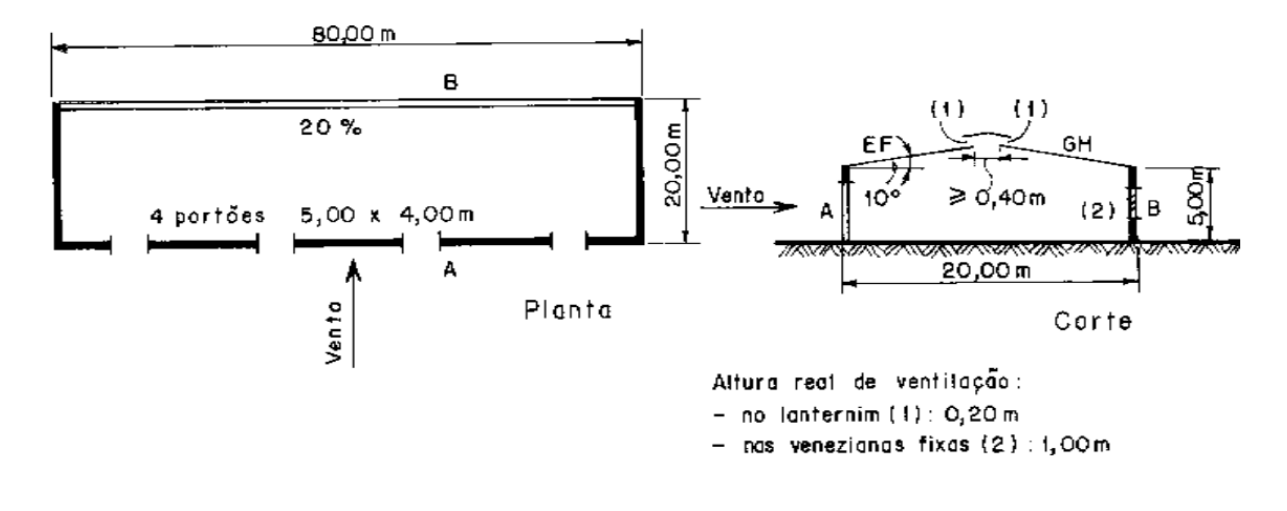

#### FONTE: NBR 6123:1988

Na tabela 5 constam os resultados do cálculo do coeficiente de pressão interna segundo a NBR 6123.

| Local              | Área<br>abert.<br>(m <sup>2</sup> ) | $C_e$                                | $\mathbf{c}_{\mathsf{i}}$            |                                        |                                      |                                         |                                          |                                         |
|--------------------|-------------------------------------|--------------------------------------|--------------------------------------|----------------------------------------|--------------------------------------|-----------------------------------------|------------------------------------------|-----------------------------------------|
|                    |                                     |                                      | 0                                    |                                        | $-0,2$                               |                                         | 0,15                                     |                                         |
|                    |                                     |                                      | $C_e - C_i$                          | $\pm$ A $\sqrt{ }$ .                   | $C_e - C_i$                          | $\pm$ A $\sqrt{ }$ .                    | $C_e - C_i$                              | ± A √.                                  |
| A<br>B<br>EF<br>GH | 80<br>80<br>16<br>16                | $+0,7$<br>$-0,5$<br>$-1,2$<br>$-0,4$ | $+0,7$<br>$-0,5$<br>$-1,2$<br>$-0,4$ | $+66,9$<br>-56,6<br>$-17,5$<br>$-10,1$ | $+0,9$<br>$-0,3$<br>$-1,0$<br>$-0,2$ | $+75,9$<br>$-43,8$<br>$-16,0$<br>$-7,2$ | $+0,85$<br>$-0,35$<br>$-1,05$<br>$-0,25$ | $+73,8$<br>$-47,3$<br>$-16,4$<br>$-8,0$ |
|                    | $\Sigma =$                          |                                      |                                      | $-17,3$                                |                                      | $+8,9$                                  | $\overline{\phantom{a}}$                 | $+2,1$                                  |

<span id="page-18-1"></span>Tabela 5 - Coeficiente interno calculado, conforme instrução da normativa

#### FONTE: NBR 6123:1988

O valor adotado pela norma para o Cpi é -0,1, entretanto identificamos um erro de cálculo para quando o coeficiente interno de 0,15. Não foi realizado subtração entre o coeficiente externo e o interno e sim soma entre esses coeficientes. A tabela 06, demostra os valores corretos da subtração entre os coeficientes e o valor correto a ser adotado pela norma para o Cpi é -0,2.

<span id="page-19-0"></span>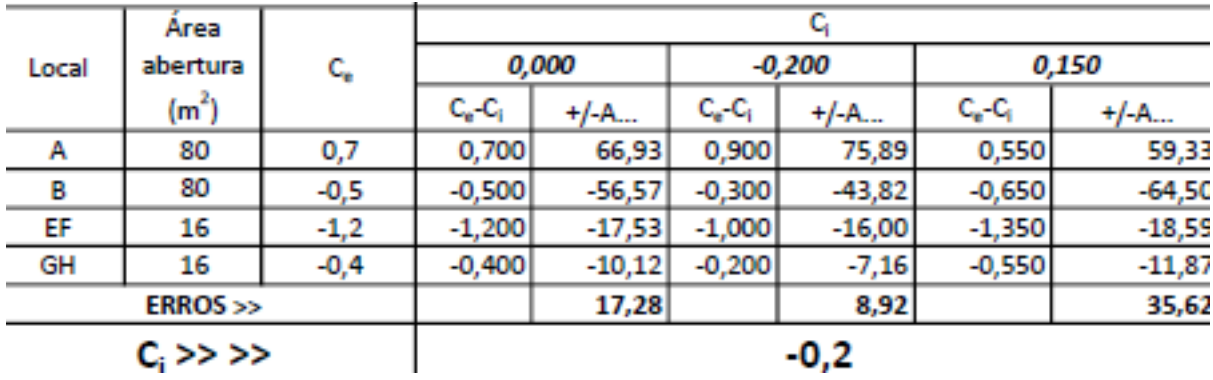

Tabela 6 - Verificação do cálculo da norma.

FONTE: Autoras.

#### • **Cálculo pelo programa Siscalc**

Para cálculo do coeficiente de pressão interna através do programa SisCalc, é necessário o fornecimento de dados relacionados às áreas de abertura das entradas de ar. Informamos que devido a equívoco ao conceber o programa SisCals, onde lê-se sotavento deve-se considerar barlavento. A figura 8 contém os dados de entrada e resultado apresentado pelo programa.

<span id="page-20-0"></span>Figura 8 - Coeficiente interno do exemplo 02 obtido utilizando o SisCalc.

```
**** DETERMINAR CPI DE GALPÃO DE DUAS ÁGUAS ****
ATENÇÃO --> Separador decimal deve ser com vírgula (,)
Parede de sotavento - entrada de ar
   Área(m2): 80
         Cpe: 0,7Paredes com saída de ar
Quantidade (máxima de 3): 3
Parede 1
   Área(m2): 80
         Cpe: -0, 5Parede<sub>2</sub>
   Área(m2): 16Cpe: -1, 2Parede 3
   Área(m2): 16Cpe: -0, 4Resultado obtido Cpi= -0,1348
Quantidade de loops=
                              \overline{2}
```
FONTE: Autoras.

#### • **Cálculo pela planilha do Excel**

Para cálculo do coeficiente de pressão interna através da planilha do Excel é necessário fornecer as áreas das entradas de ar. Além disso, deve-se arbitrar valores para o coeficiente de pressão interna, de modo que o erro seja o menor possível, ou seja, mais próximo de zero. A tabela 7 contém os dados de entrada e resultados. Na Figura 9, é possível observar o gráfico de Cpi x Erro.

<span id="page-21-1"></span>Tabela 7 - Coeficiente interno do exemplo 02 obtido utilizando a planilha em Excel.

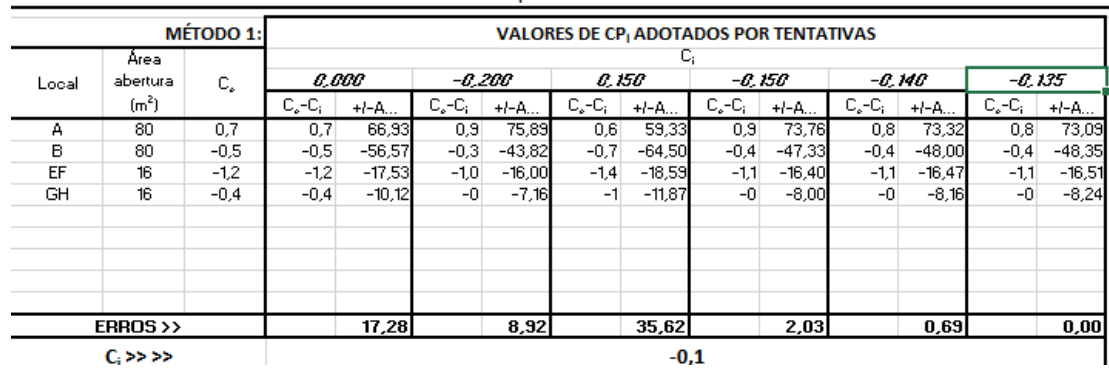

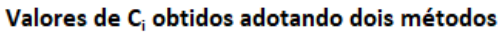

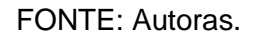

Figura 9 - Curva CPi x Erro

<span id="page-21-0"></span>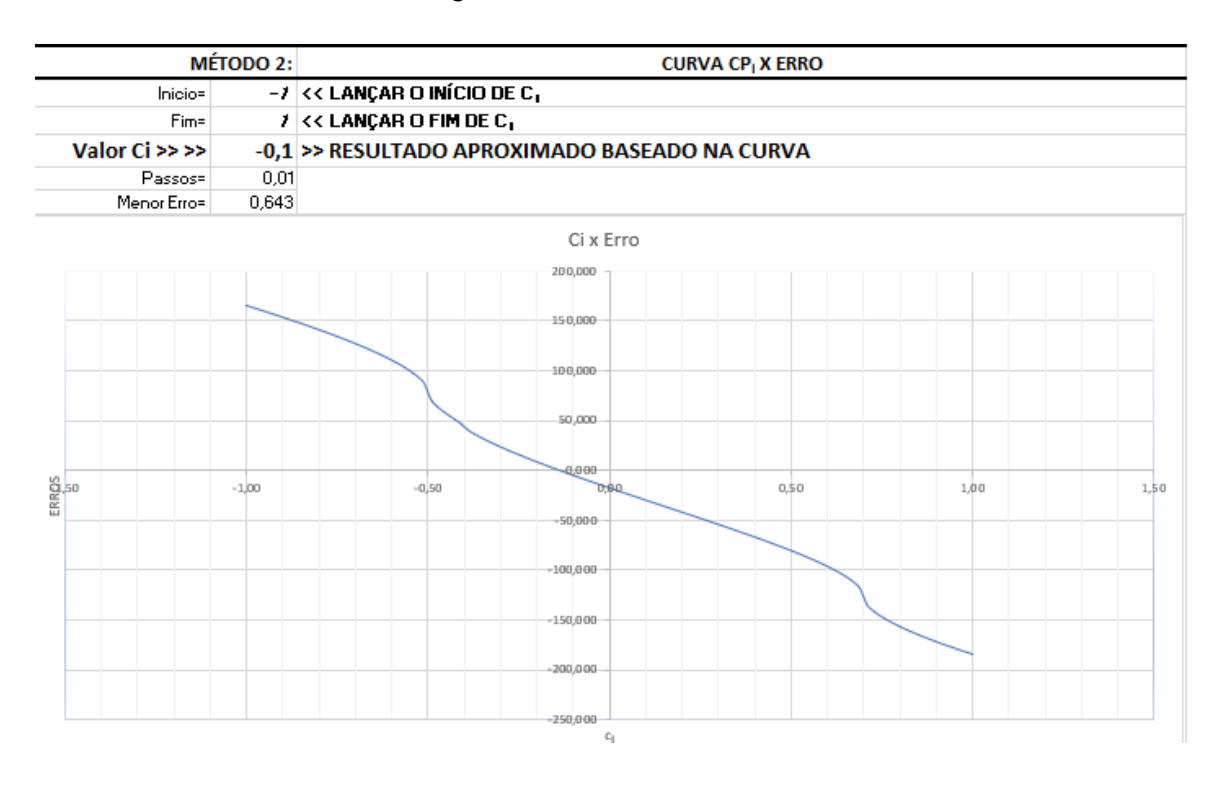

FONTE: Autoras.

#### **4.3- Exemplo 03**

#### • **Cálculo pela NBR 6123**

Cálculo do Cpi do mesmo pavilhão da Figura 07, porém com apenas um portão a barlavento.

Na tabela 8 constam os resultados do cálculo do coeficiente de pressão interna segundo a NBR 6123.

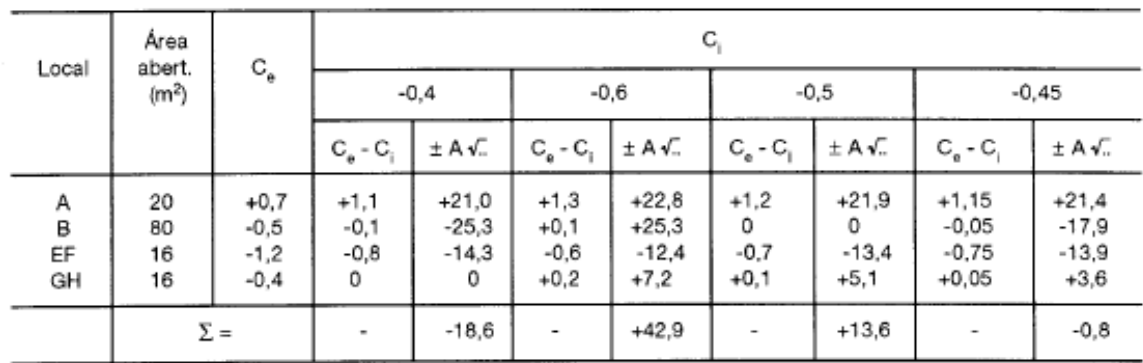

<span id="page-22-0"></span>Tabela 8 - Coeficiente interno calculado, conforme instrução da normativa.

#### FONTE: NBR 6123:1988

O valor adotado pela norma para o Cpi é -0,5.

#### • **Cálculo pelo programa Siscalc**

Para cálculo do coeficiente de pressão interna através do programa SisCalc, é necessário o fornecimento de dados relacionados às áreas de abertura das entradas de ar. A figura 10 contém os dados de entrada e resultado apresentado pelo programa.

<span id="page-23-0"></span>Figura 10 - Coeficiente interno do exemplo 03 obtido utilizando o SisCalc.

```
**** DETERMINAR CPI DE GALPÃO DE DUAS ÁGUAS ****
ATENÇÃO --> Separador decimal deve ser com vírgula (,)
Parede de sotavento - entrada de ar
   Área(m2): 20Cpe: 0.7Paredes com saída de ar
Quantidade (máxima de 3): 3
Parede 1
   Área(m2): 80Cpe: -0, 5Parede<sub>2</sub>
   Área(m2): 16Cpe: -1, 2Parede 3
   Área(m2): 16Cpe: -0, 4Resultado obtido Cpi= -0,5019
Quantidade de loops = 11
```
FONTE: Autoras.

#### • **Cálculo pela planilha do Excel**

Para cálculo do coeficiente de pressão interna através da planilha do Excel é necessário fornecer as áreas das entradas de ar. Além disso, deve-se arbitrar valores para o coeficiente de pressão interna, de modo que o erro seja o menor possível, ou seja, mais próximo de zero. A tabela 9 contém os dados de entrada e resultados. Na Figura 11, é possível observar o gráfico de Cpi x Erro.

<span id="page-23-1"></span>Tabela 9 - Coeficiente interno do exemplo 03 obtido utilizando a planilha em Excel.

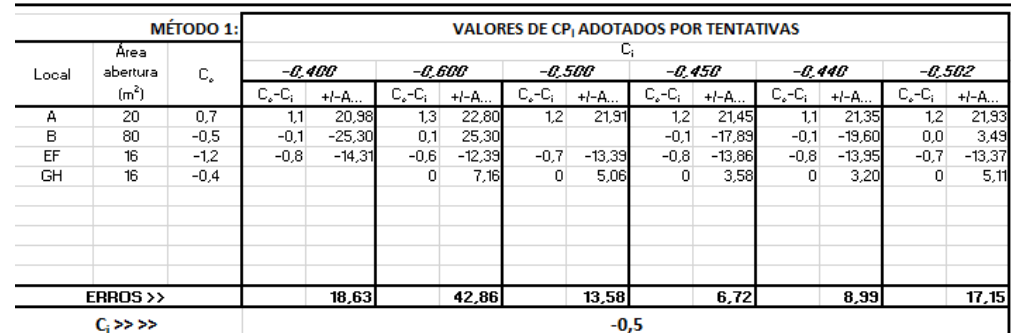

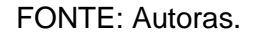

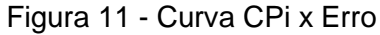

<span id="page-24-0"></span>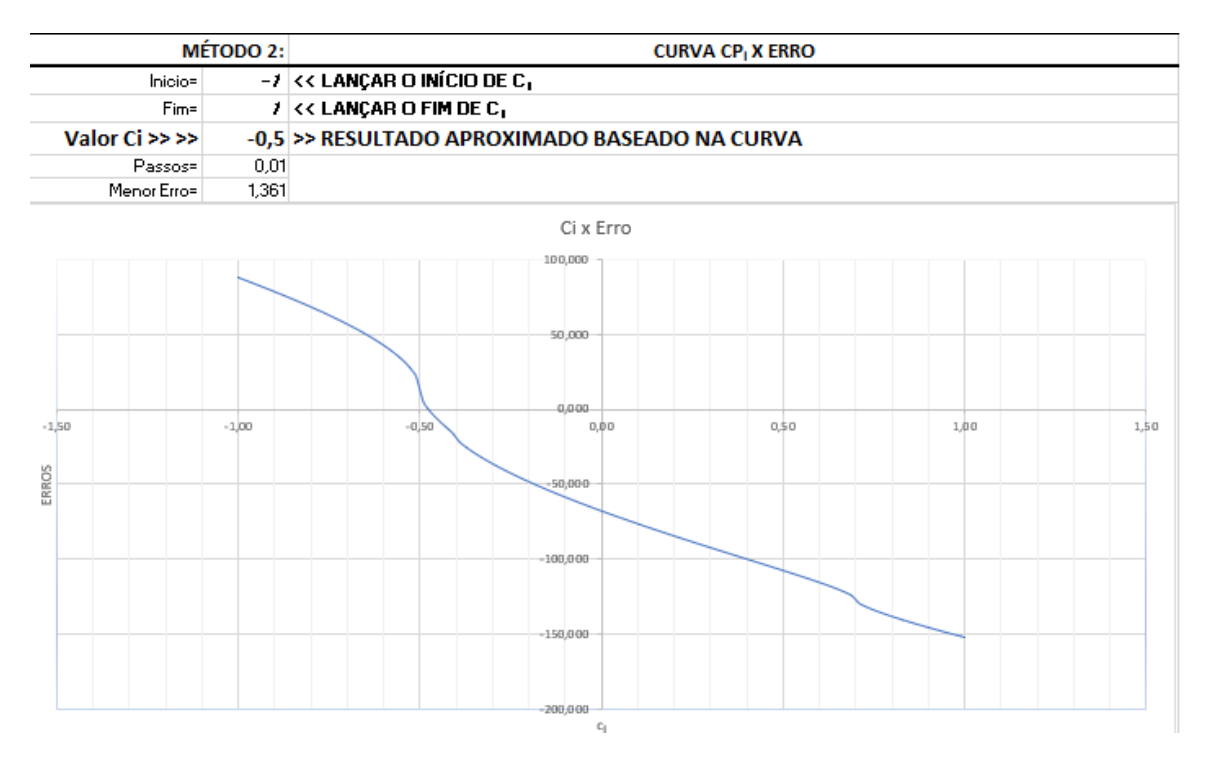

FONTE: Autoras.

#### **4.4- Exemplo 04**

#### • **Cálculo pela NBR 6123**

Cálculo do Cpi do mesmo pavilhão da Figura 07, porém a fachada com venezianas fixas, situadas a barlavento.

Na tabela 10 constam os resultados do cálculo do coeficiente de pressão interna segundo a NBR 6123.

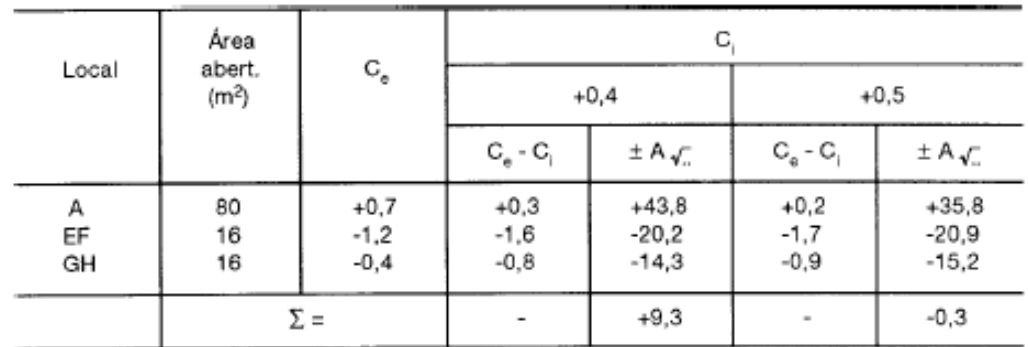

<span id="page-25-0"></span>Tabela 10 - Coeficiente interno calculado, conforme instrução da normativa.

#### FONTE: NBR 6123:1988

O valor adotado pela norma para o Cpi é +0,5.

#### • **Cálculo pelo programa Siscalc**

Para cálculo do coeficiente de pressão interna através do programa SisCalc, é necessário o fornecimento de dados relacionados às áreas de abertura das entradas de ar. A figura 12 contém os dados de entrada e resultado apresentado pelo programa.

<span id="page-26-0"></span>Figura 12 - Coeficiente interno do exemplo 04 obtido utilizando o SisCalc.

```
**** DETERMINAR CPI DE GALPÃO DE DUAS ÁGUAS ****
ATENÇÃO --> Separador decimal deve ser com vírgula (,)
Parede de sotavento - entrada de ar
   Área(m2): 80Cpe: 0,7Paredes com saída de ar
Quantidade (máxima de 3): 2
Parede 1
    Área(m2): 16Cpe: -1, 2Parede<sub>2</sub>
    Área(m2): 16Cpe: -0,4Resultado obtido Cpi= 0,4975
Quantidade de loops=
                            \sqrt{4}
```

```
FONTE: Autoras.
```
#### • **Cálculo pela planilha do Excel**

Para cálculo do coeficiente de pressão interna através da planilha do Excel é necessário fornecer as áreas das entradas de ar. Além disso, deve-se arbitrar valores para o coeficiente de pressão interna, de modo que o erro seja o menor possível, ou seja, mais próximo de zero. A tabela 11 contém os dados de entrada e resultados. Na Figura 13, é possível observar o gráfico de Cpi x Erro.

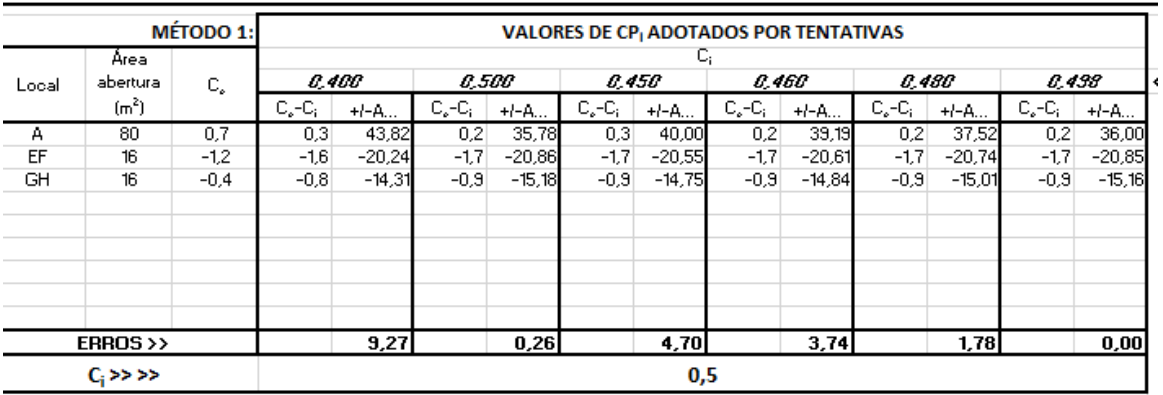

<span id="page-26-1"></span>Tabela 11 - Coeficiente interno do exemplo 04 obtido utilizando a planilha em Excel.

FONTE: Autoras.

<span id="page-27-0"></span>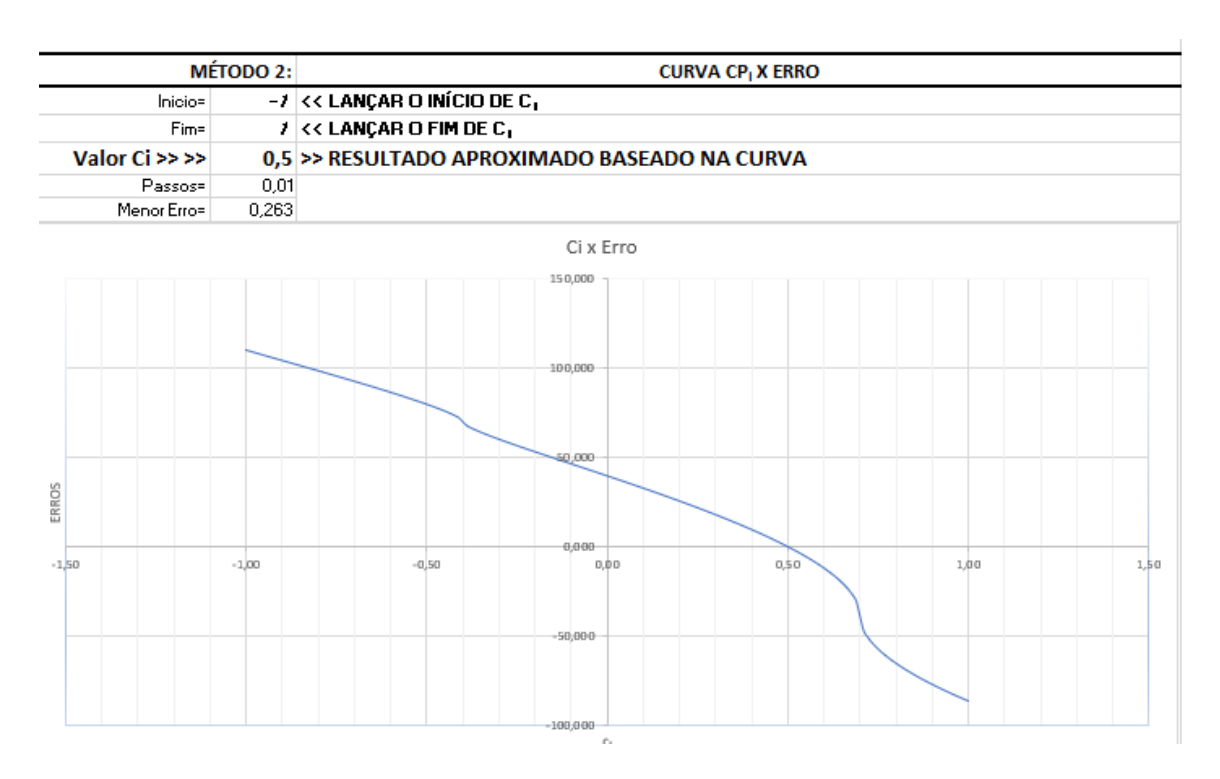

#### Figura 13 - Curva CPi x Erro

FONTE: Autoras.

### 5.**CONCLUSÃO**

<span id="page-28-0"></span>A NBR 6123: 1988 oferece no seu anexo D, a equação de cálculo do coeficiente de pressão interna. Apesar de ter sido elaborada há muitos anos, o método do cálculo de pressão interna apresentado pela norma ainda é eficiente para os casos analisados. Em casos excepcionais, ou seja, casos não incluídos pela norma, a análise deverá ser realizada pelos túneis de vento ou softwares que se baseiam no Método dos Elementos Finitos, como o Autodesk Robot. Entretanto, nos exemplos exibidos, encontrou-se maior eficiência de cálculo na planilha do Excel e no programa SisCalc.

A metodologia de cálculo apresentada na norma é a base para os métodos apresentados. Porém o cálculo manual é mais demorado e suscetível erros.

Dentre os artifícios de cálculos apresentados, o programa Siscalc, cujo procedimento de cálculo foi desenvolvido pelo Professor Hisashi Inoue, apresentou maior precisão e facilidade de utilização. Com uma estrutura baseada no método numérico de Newton-Raphson, o programa consegue oferecer excelente precisão no cálculo dos coeficientes de pressão interna da estrutura.

A planilha criado no Excel, apesar de oferecer uma boa precisão, tem a utilização um pouco mais complexa, dependendo da tentativa e erro, ou seja, o usuário deve arbitrar valores de modo que eles aproximem do menor erro possível. Porém, pode ser uma boa alternativa para um cálculo ágil e preciso desse coeficiente.

<span id="page-29-0"></span>Construção em aço e sustentabilidade. **CBCA.** Disponível em: <https://www.cbcaacobrasil.org.br/site/vantagens-e-sustentabilidade/>. Acesso em: 01 de maio de 2023;

Blessmann, J. **Acidentes causados pelo vento.** 3. ed. Porto Alegre, RS.. FURG, 1986;

Blessmann, J. **Ação do vento em edifícios.** 2. ed**.** Porto Alegre, RS: FURG, 1978;

Blessmann, J. **Pressão interna.** 3. ed**.** Porto Alegre, RS: FURG, 1976;

ASSOCIAÇÃO BRASILEIRA DE NORMAS TÉCNICAS. **ABNT NBR 6123:** Forças devidas ao vento em edificações. Rio de Janeiro: ABNT, 1988.